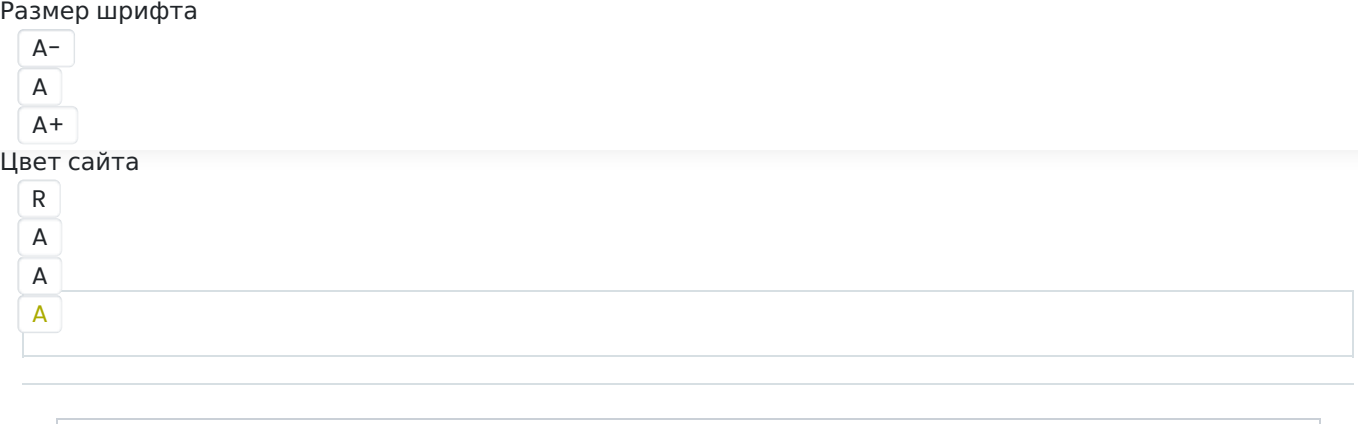

Вопрос 1 Балл: 6,00

Вычислите результат выражения

## $1E_{16}$  + (36<sub>8</sub> + 10<sub>2</sub>)–22<sub>3</sub>

и запишите ответ в пятеричной системе счисления. В ответе нужно написать только число без указания системы счисления.

Ответ:

Вопрос 2

Балл: 6,00

На рисунке изображена шкала электромагнитных волн. Используя шкалу, выберите из предложенного перечня все верные утверждения. Укажите их номера.

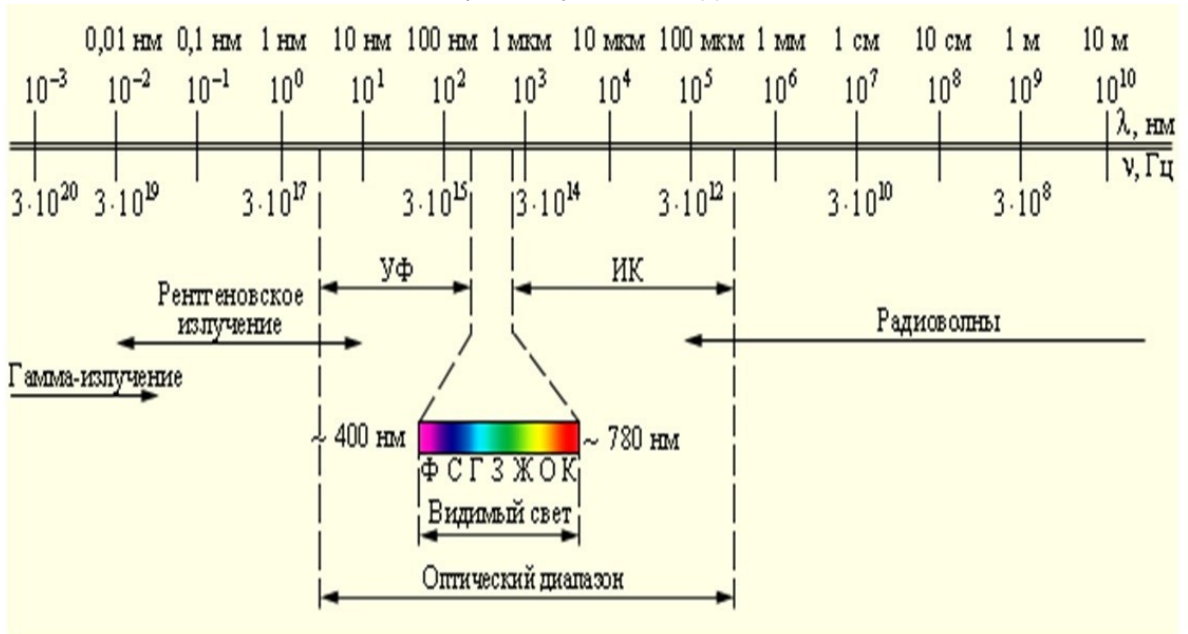

## Инженерные науки 9 класс День 1

 $\Box$ 

a.

Видимый свет включает в себя инфракрасное излучение.

 $\Box$ 

b.

Лазеры, луч которых имеет красный цвет, имеют более высокую частоту излучения, чем частоты инфракрасного диапазона.

 $\Box$ 

c.

Wi-Fi, Bluetooth, работающие на частоте 2,45 ГГц, принадлежат диапазону радиоизлучения.

 $\Box$ 

d.

Ионизирующее излучение, потенциально вредное для здоровья, включает в себя диапазоны рентгеновского излучения и гамма-излучения. Это значит, ионизирующее излучение обладает более низкими частотами по сравнению с остальным электромагнитным спектром.

 $\Box$ 

e.

АМ-радио, работающее в диапазоне ~10<sup>6</sup> Гц относится к радиоизлучению.

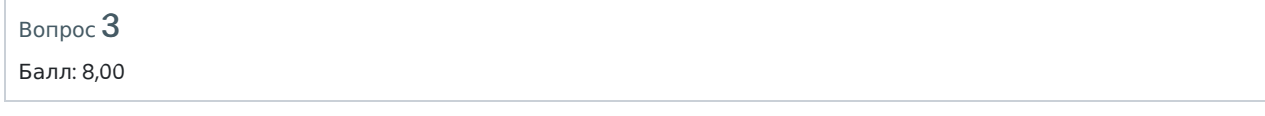

Студенту Василию на занятии по компьютерной графике задали рассчитать объем

## Инженерные науки 9 класс День 1

памяти занятой изображением с котиком. К сожалению, Василий не помнит всех формул, но имеет исходные данные: разрешение изображения – 1280 на 2<sup>10</sup> пикселей, количество цветов равнялось 2<sup>8</sup>.

Какой объем памяти занимает изображение в Кб?

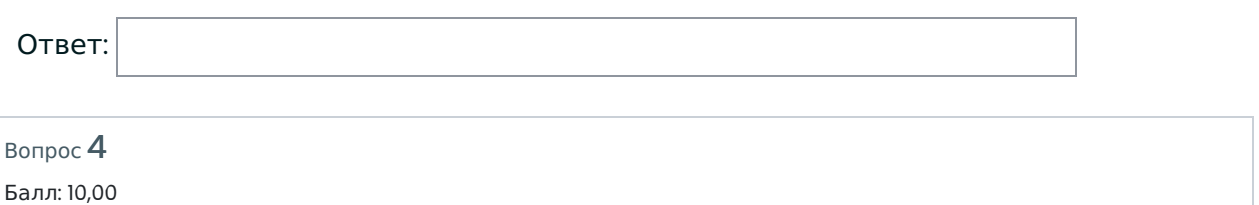

В автоцентре на продажу выставлены три марки автомобилей. Николай решил обновить свой автомобиль перед новым годом, консультант предложил ему посмотреть на 12<sub>x</sub> автомобилей первой марки, 21<sub>2\*x</sub> второй марки, 11<sub>3\*x</sub> третьей марки, где x , 2\*x , 3\*x – основания систем счислений. Всего Николай просмотрел 34 $_{\rm 2x+2}$ автомобиля.

Еще две модели продавались со скидкой, их консультант показал в последнюю очередь. Сколько всего автомобилей посмотрел Николай в автоцентре?

Ответ запишите в системе счисления с основанием  $(5*(x - 1))$ .

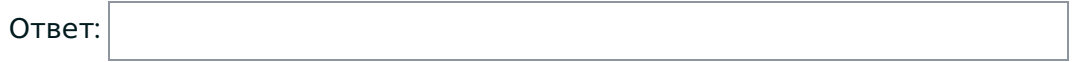

Вопрос 5 Балл: 10,00

> VPN сеть организации «Legal inc.» состоит из распределенной сети ретрансляторов. Внутренняя система разграничивает доступ к определенным узлам сети на основе специального маркера пакета NOR (Number of Repeaters). Таким образом, NOR определяет количество ретрансляторов, через которые может пройти запрос, прежде чем будет заблокирован. Дана упрощенная таблица маршрутизации сети (1 – между узлами есть маршрут, 0 – маршрута нет).

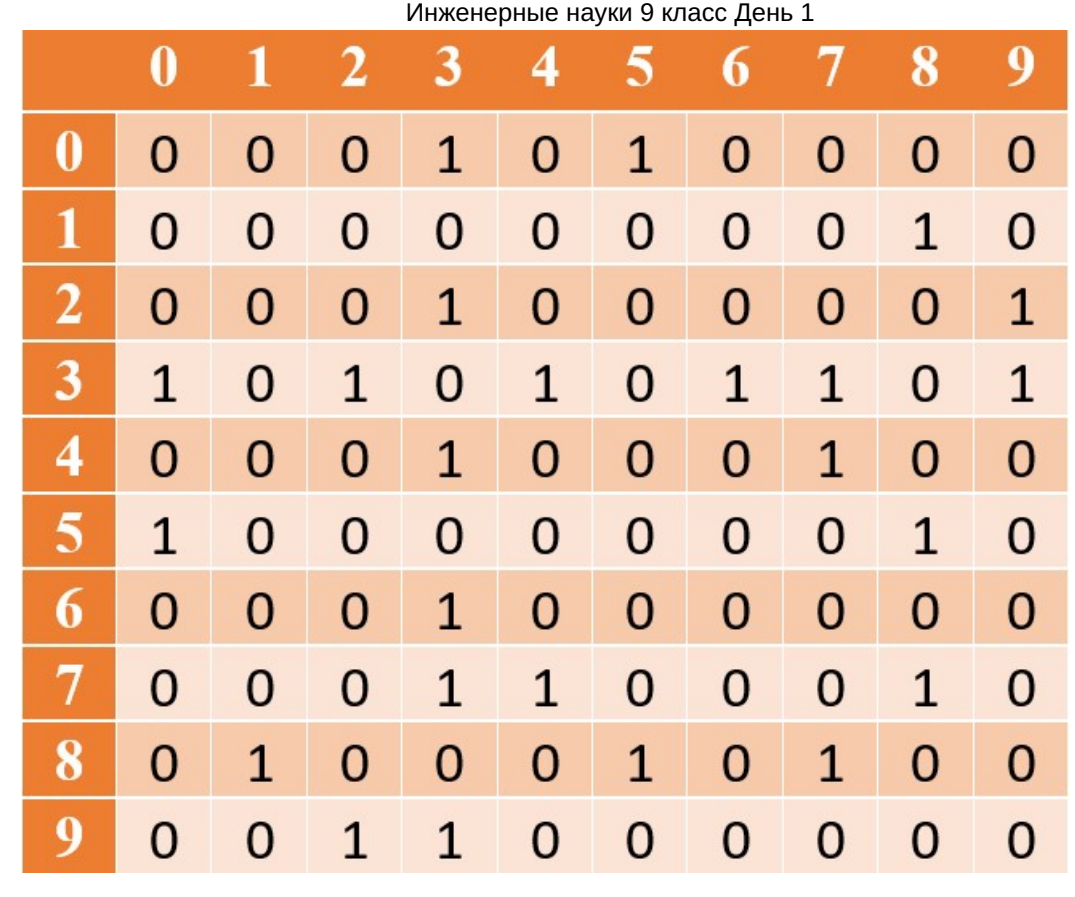

Определите номер(а) узлов сети, недоступных из узла 1, если NOR = 3. Если таких узлов несколько, их номера записать слитно по возрастанию (например, 123)

Ответ:

Вопрос 6 Балл: 10,00

> Григорий работает программистом в компании, занимающейся разработкой новой операционной системы. Частью его задач является оптимизация кода отвечающего за загрузку операционной системы при включении компьютера. Сегодня ему необходимо определить среднее время ожидания в миллисекундах для всех процессов, представленных в таблице ниже, при выполнении одного цикла.

> Первый по очереди процесс выполнится в 0-й момент времени, и считается его время ожидания равным 0 мс. У каждого процесса есть индекс приоритета, процесс с меньшим индексом приоритета означает более высокий приоритет. Если два процесса имеют одинаковый приоритет, то первым выполняется процесс с меньшим порядковым номером.

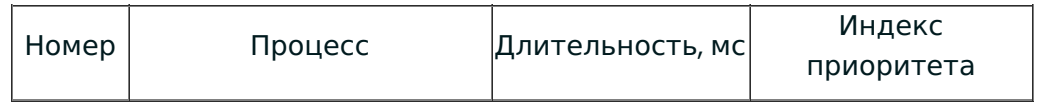

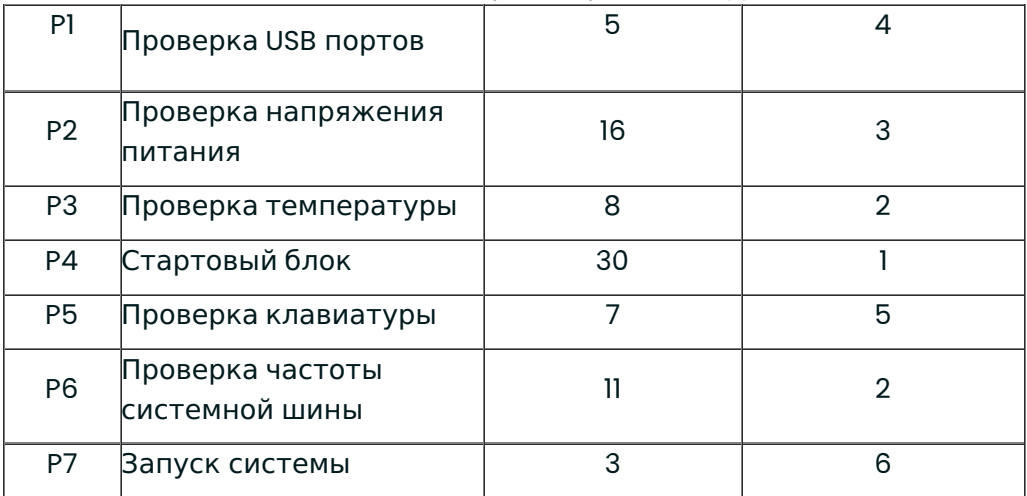

В ответе запишите число, округленное до 2-го знака десятичной дроби в формате ЦЦ,ДД без пробелов, без единиц измерения и каких-либо знаков (например, «02,15»).

Ответ:

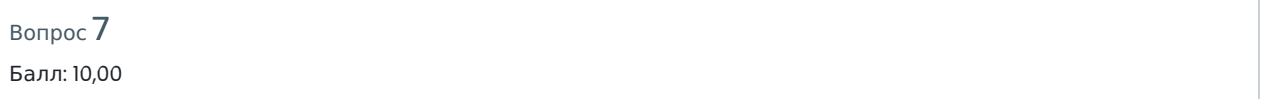

Два протона (с зарядом 1,6 · 10<sup>−19</sup> Кл) находятся в среде в точках АиВна расстоянии 5 мкм.

Найдите напряженность электрического поля в точке C, которая образует вместе с точками A и B равнобедренный прямоугольный треугольник, причём противолежит гипотенузе (ответ округлите до целых).

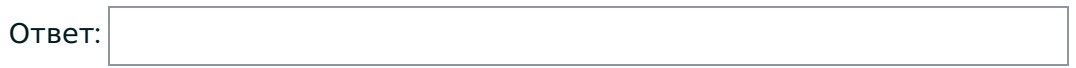

Вопрос **Инфо**

В заданной схеме R = 100 Ом, E = 25 В. При замкнутом ключе показание вольтметра V1 равно 10 В, а показание V2 равно 1 В; при разомкнутом ключе показание V1 равно 5 В.

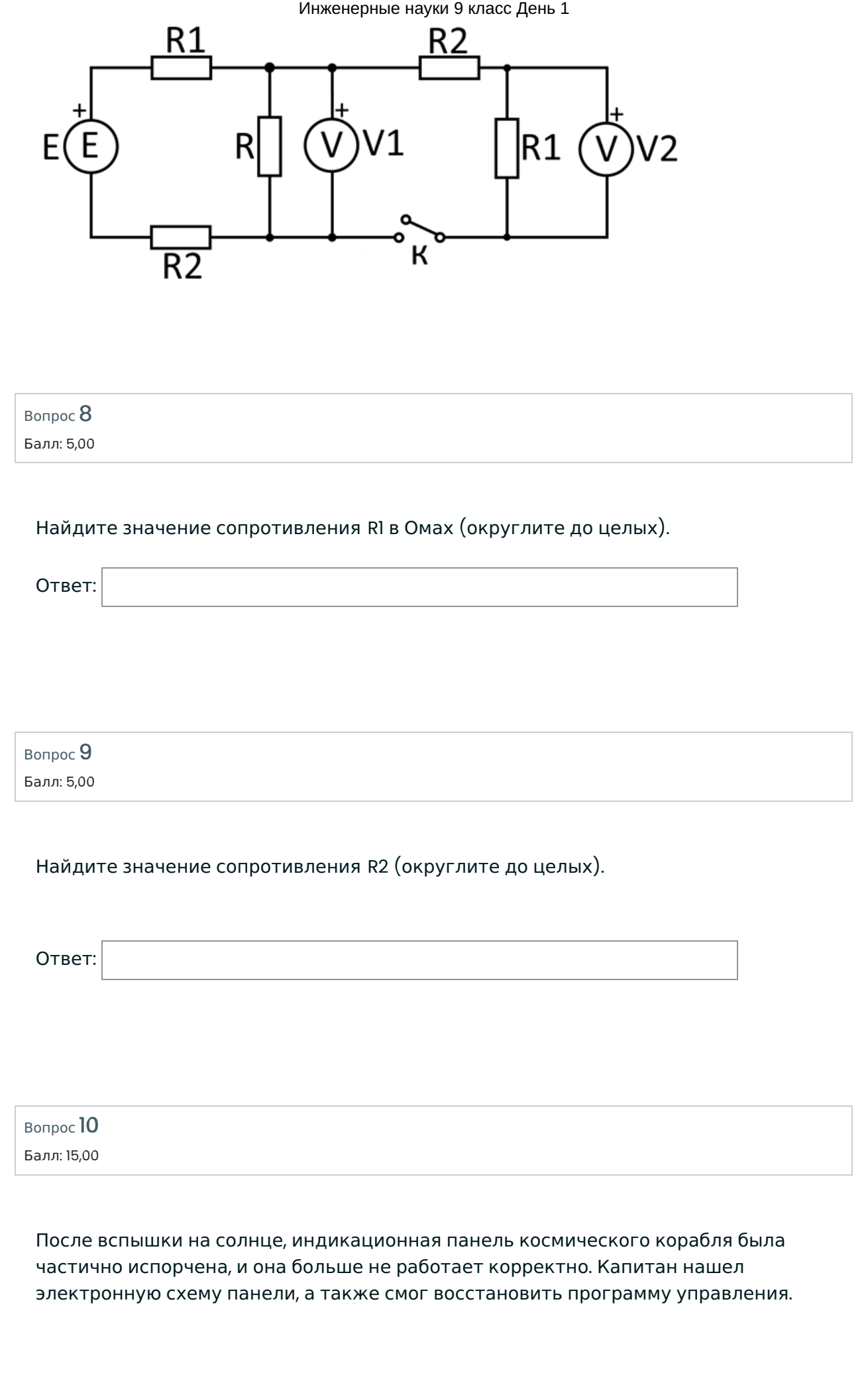

## Инженерные науки 9 класс День 1

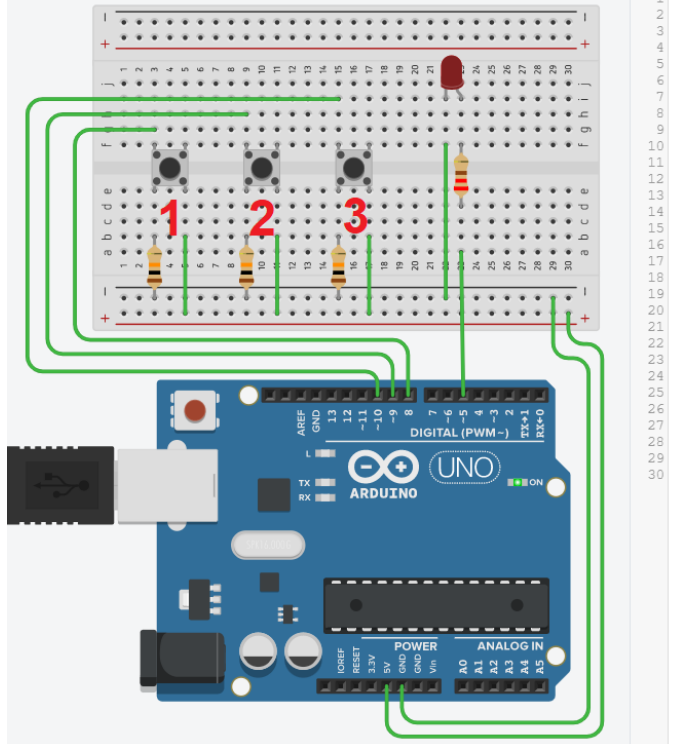

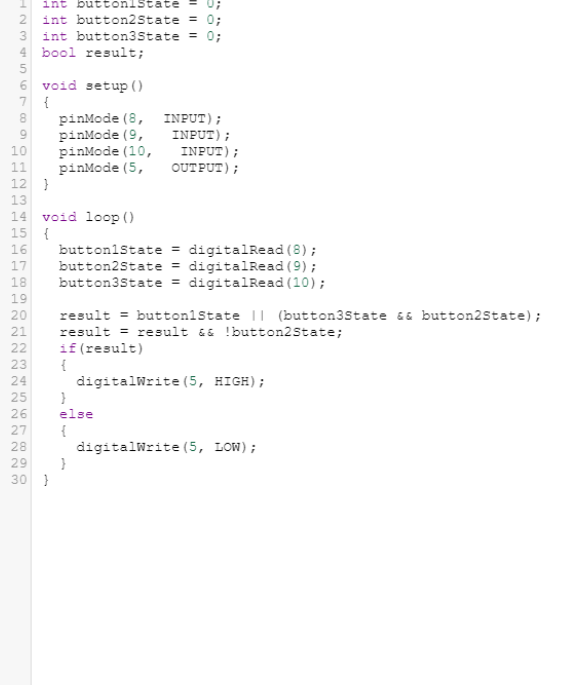

Какую комбинацию или комбинации кнопок нужно нажать, чтобы включился светодиод? Комбинация может состоять как из одной, так и из нескольких кнопок.

В ответ запишите комбинацию или комбинации номеров кнопок, которые нужно нажать.

Комбинации кнопок указывается в порядке возрастания номера нажимаемой кнопки(например, 13).

В случае, если удовлетворяющих комбинаций кнопок несколько, в ответе следует их указать через точку с запятой (например, 1;23)

Ответ:

Вопрос **Инфо**

В заданной схеме R1 = 250 Ом, R2 = 1000 Ом, R3 = 500 Ом, R4 = 2000 Ом.

Между точками А и В дополнительно подключён источник напряжения величиной

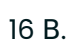

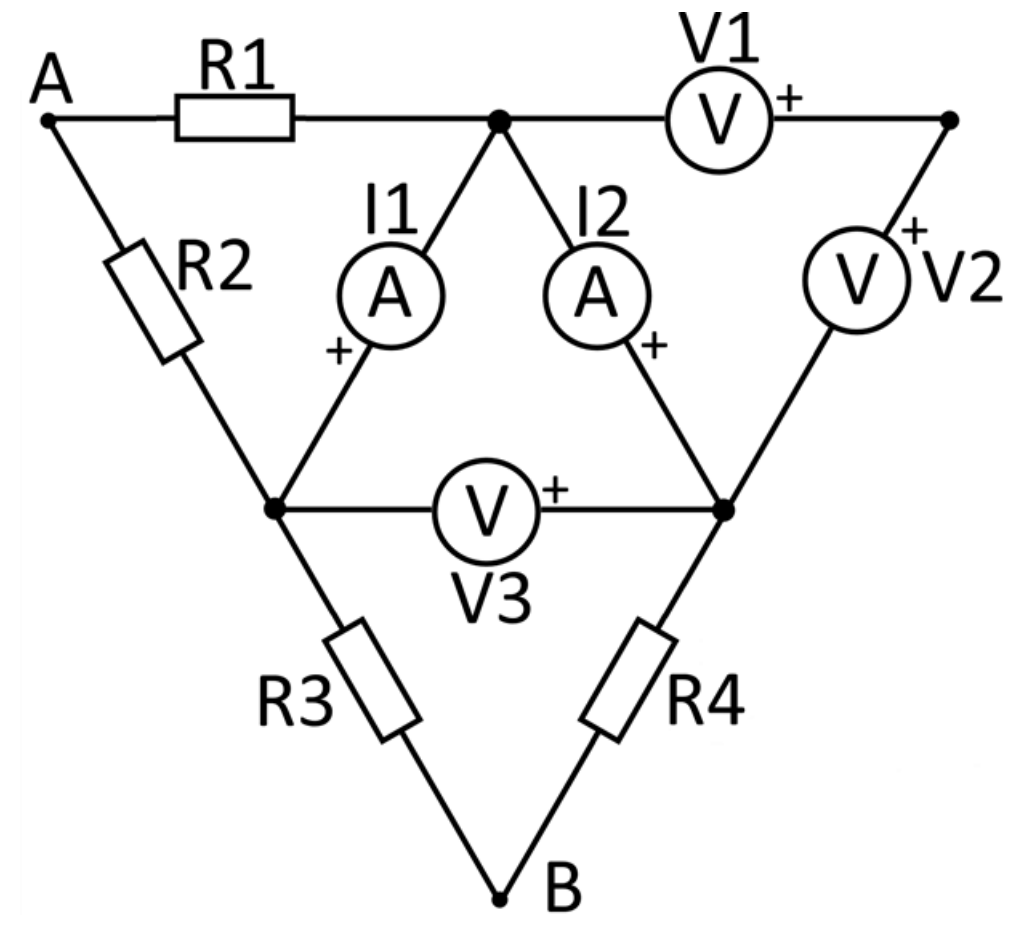

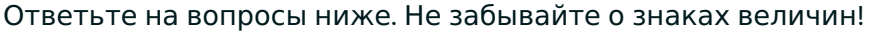

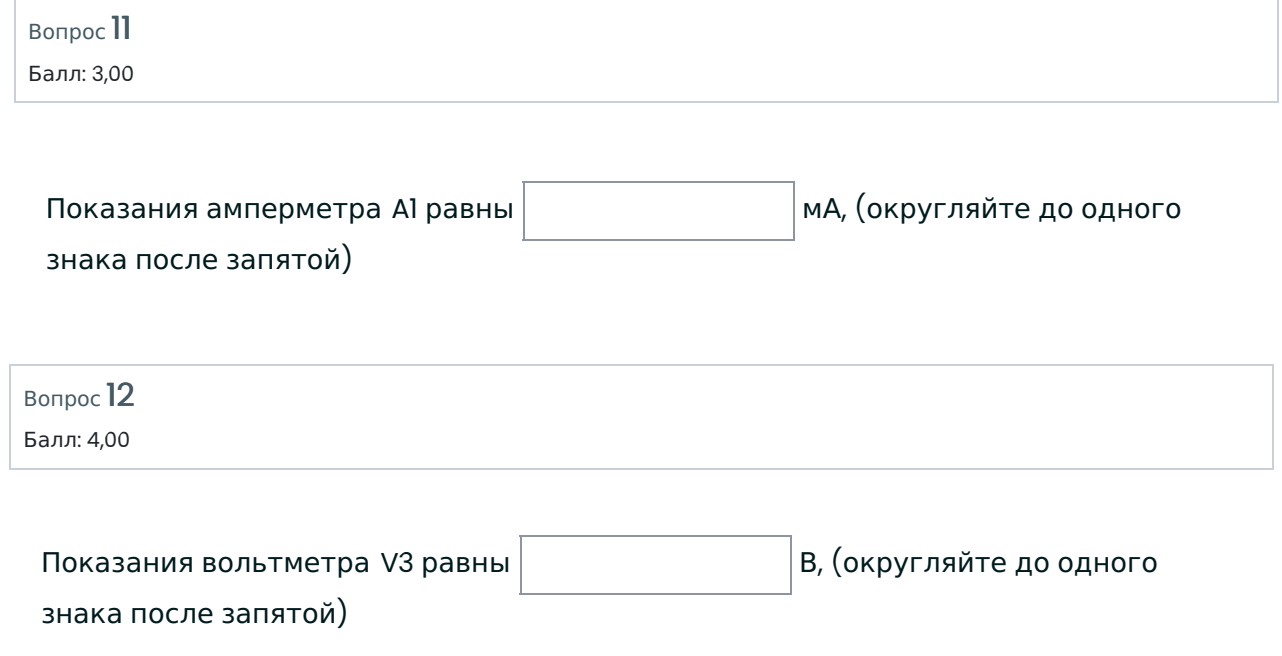

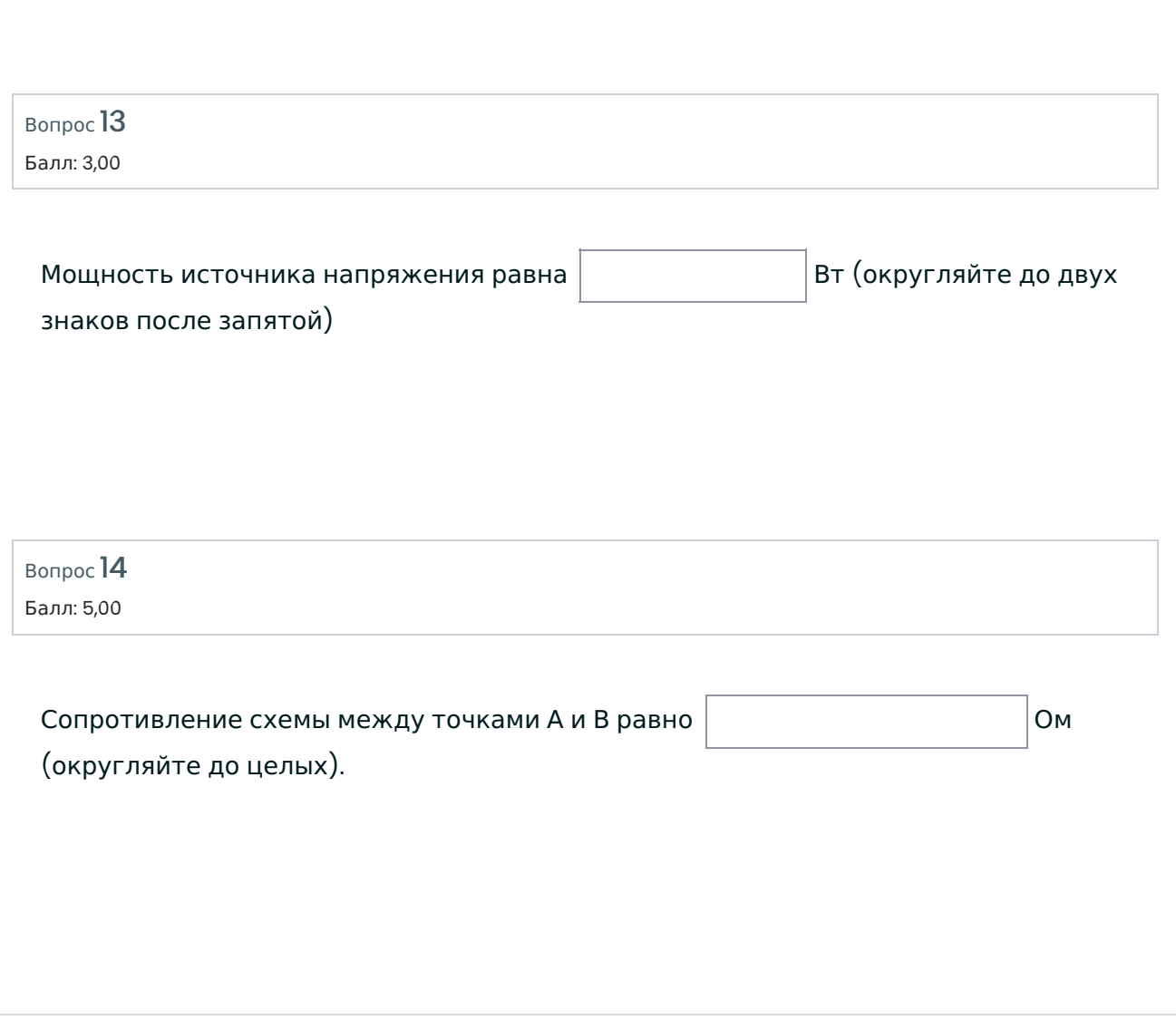